муниципальное казенное общеобразовательное учреждение «Ефремовский физико-математический лицей»

Рассмотрена и рекомендована методическим объединением Протокол № 1 or wall by Qq 20 19 r.

Принята на педагогическом совете Протокол № 1 or  $\frac{d\mathcal{G}}{d\mathcal{G}}$  of 20 19 r.

Валентьева Вера Александровна

Подписано цифровой подписью: Валентьева Вера Александровна Дата: 2022.11.10 13:52:55 +03'00'

 $sec_2$ 

OT 430 S

УТВЕРЖДАЮ:

Кочубей Ю.Р.

Приказ No 28

 $98/20 19$  T.

Врио Директора МКОУ «ЕФМЛ»

Программа курса внеурочной деятельности

"Офисные приложения. Курс продвинутого пользователя"

общеинтеллектуального направления

Срок реализации программы: 1 год

Возраст учащихся: 13 лет

Составитель: Валентьева Вера Александровна, Марушкин Александр Анатольевич

Квалификационная категория: высшая

г. Ефремов 2019 г.

## **Пояснительная записка**

В новом тысячелетии мы вступили в эпоху, которую в противовес уходящей «индустриальной эпохе» называют «информационной эпохой».

Новая эпоха ставит перед школьным образованием новую проблему – подготовить учащихся к жизни и профессиональной деятельности в высокоразвитой информационной среде, возможности получения дальнейшего образования с использованием современных информационно-коммуникационных технологий.

Данный курс рассчитан на практическую направленность обучения. Это поможет учащимся выбирать и применять средства ИКТ в разных сферах человеческой деятельности, а так же обеспечит успешную социальную адаптацию в условиях современного высокотехнологичного общества.

**Направление** развития личности, в рамках которого разработана программа общекультурное.

**Актуальность и перспективность курса:** в современной жизни всё больше профессий требуют от соискателя умение создавать сложные информационные объекты различных видов. Эти знания и умения нужны и современным студентам, школьникам, поэтому целесообразно дать возможность учащимся получить такие знания в стенах школы.

**Востребованность учащимися:** ИКТ - эффективный инструмент учения, оформления результатов учебной и проектной деятельности.

**Место данного курса в основной образовательной программе**: формирование ИКТкомпетентности учащихся.

**Основная Цель** - освоение учащимися основ работы с офисными приложениями. **Задачи:**

- освоение знаний, составляющих основу научных представлений об информации, информационных процессах, системах, технологиях и моделях;
- овладение умениями работать с различными видами информации с помощью компьютера и других средств информационных и коммуникационных технологий (ИКТ), организовывать собственную информационную деятельность и планировать ее результаты;
- развитие познавательных интересов, интеллектуальных и творческих способностей средствами ИКТ;
- воспитание ответственного отношения к информации с учетом правовых и этических аспектов ее распространения; избирательного отношения к полученной информации;
- выработка навыков применения средств ИТ в повседневной жизни, при выполнении индивидуальных и коллективных проектов, в учебной деятельности, дальнейшем освоении профессий, востребованных на рынке труда.

Образовательный процесс организован в индивидуально-групповой и группой **форме**. Занятия проходят в виде лекций, демонстраций, практических работ.

**Срок реализации программы:** 1 год **Режим занятий:** 2 часа в неделю (всего 68 часов). **Возраст учащихся:** 13 лет (учащиеся 7 класса).

# Результаты освоения программы внеурочной деятельности

## Личностные результаты:

- влаление навыками соотношения получаемой информации  $\mathbf{c}$ обшестве морально-этическими Принятыми  $\overline{B}$ моделями, например нормами, критическая оценка информации в СМИ;
- приобретение опыта использования информационных ресурсов общества и электронных средств связи в учебной и практической деятельности;
- умение осуществлять совместную информационную деятельность, в частности при выполнении учебных проектов;
- повышение своего образовательного уровня и уровня готовности к продолжению обучения с использованием ИКТ.

## Метапредметные результаты:

- получение опыта использования метолов и средств информатики:
- моделирования
- формализации и структурирования информации
- исследовании - компьютерного эксперимента при различных объектов. явлений и процессов;
- планирование деятельности: определение последовательности промежуточных пелей конечного результата. составление  $\mathbf{c}$ учётом плана и последовательности действий;
- прогнозирование результата деятельности и его характеристики;
- контроль в форме сличения результата действия с заданным эталоном;

коррекция деятельности: внесение необходимых дополнений и корректив в план действий;

## Предметные результаты:

- понимание особенностей работы со средствами информатизации, их влияния на здоровье человека, владение профилактическими мерами при работе с этими средствами;
- соблюдение требований безопасности и гигиены в работе с компьютером и другими средствами информационных технологий;
- построение моделей объектов и процессов из различных предметных областей с использованием типовых средств (таблиц, графиков, диаграмм, формул, программ, структур данных и пр.);
- выбор средств информационных технологий для решения поставленной задачи;
- использование текстовых редакторов для создания и оформления текстовых документов;
- создание и редактирование рисунков, чертежей, анимации, фотографий, аудио- и видеозаписей, слайдов презентаций;
- использование инструментов презентационной графики при подготовке  $\mathbf{H}$ проведении устных сообщений;
- создание и наполнение собственных баз данных:
- приобретение опыта создания эстетически значимых объектов с помощью возможностей средств информационных технологий (графических, цветовых, звуковых, анимационных);
- умение использовать готовые прикладные компьютерные программы и сервисы в выбранной специализации;
- навыки выбора способа представления данных в зависимости от постановленной залачи.
- умение выбирать источники информации, необходимые для решения задачи (средства массовой информации, электронные базы данных, информационно-телекоммуникационные системы, Интернет, словари, справочники, энциклопедии и др.)
- умение выбирать средства ИКТ для решения задач из разных сфер человеческой деятельности.

**Оценка результатов освоения рабочей программы курса внеурочной деятельности** производится через анализ электронных информационных объектов, созданных в процессе изучения курса, освоения учебных предметов. Так же при оценке учитывается массовость и результативность участия лицеистов в олимпиадах и конкурсах по учебному предмету «Информатика и ИКТ».

## **Содержание курса**

## **[1](http://www.uroki.net/br/adclick.php?n=aed03f4a). Технология создания и обработки текстовой информации (18 часов).**

Создание и редактирование документов. Различные форматы текстовых файлов. Форматирование документа. Параметры страницы. Символы, слова, строки, предложения. Абзац. Структура страницы. Структура документа. Таблицы и рисунки. Поля. Понятие о шаблонах и стилях оформления. Перемещение по набранному тексту. Выделение фрагментов текста. Удаление, перемещение и копирование фрагментов документа. Поиск и замена фрагментов текста. Отмена команд. Форматирование символов и абзацев. Оформление страницы документа. Разметка страницы. Вставка номеров страниц. Верхний и нижний колонтитулы. Вставка сносок. Разрыв страницы. Формирование оглавления. Работа с таблицами. Как создать таблицу? Операции с таблицами. Работа с рисунками.

Вставка рисунков. Операции с рисунками. Грамматика. Проверка правописания. Словарь синонимов. Перенос слов. Что еще умеет делать текстовый процессор?

Автозамена. Вставка специальных символов, дополнительные возможности. Редактор формул. Издательские возможности текстового процессора. Печать документов.

*Каждое занятие блока включает в себя лекцию, сопровождаемую демонстрацией и практическое занятие.* 

#### **2. Электронные таблицы (20 часов).**

Электронные таблицы. Подготовка простой таблицы. Относительные и абсолютные ссылки. Типы и формат данных. Ввод в ЭТ чисел, текста и формул. Встроенные функции. Работа с формулами и функциями. Расчетные операции. Решение уравнений с помощью ЭТ. Диаграммы и графики. Дополнительные возможности ЭТ. Основные статистические и математические функции в ЭТ. Логические операции. Математические модели. Ошибки при обработке электронных таблиц.

*Каждое занятие блока включает в себя лекцию, сопровождаемую демонстрацией и практическое занятие.* 

## **3. Технология создания и обработки графической и мультимедийной информации (18 часов).**

Растровая и векторная графика. Форматы графических редакторов. Создание и редактирование изображений в векторном и растровом редакторах. Рабочее поле. Набор инструментов и меню инструмента. Палитра цветов. Атрибуты изображения. Техника создания изображений. Как рисовать геометрические фигуры? Изменение размеров изображения. Редактирование деталей изображения. Ввод текста. Работа с фрагментами изображения. Как напечатать картинку? Подготовка презентаций. Что такое презентация?

Как создавать и редактировать презентацию? Презентация в режиме слайдов. Презентация в режиме сортировщика слайдов. Общие операции со слайдами. Демонстрация слайд-фильма. Использование в презентации анимации, звука. Дизайн презентации, ошибки дизайна при оформлении презентаций.

*Каждое занятие блока включает в себя лекцию, сопровождаемую демонстрацией и практическое занятие.* 

#### **4. Базы данных (12 часов).**

Базы данных. Создание БД. Формы представления данных. Ввод и редактирование данных. Поиск и сортировка данных. Печать данных с помощью отчетов. Реляционные БД.

*Каждое занятие блока включает в себя лекцию, сопровождаемую демонстрацией и практическое занятие.* 

# **Тематическое планирование**

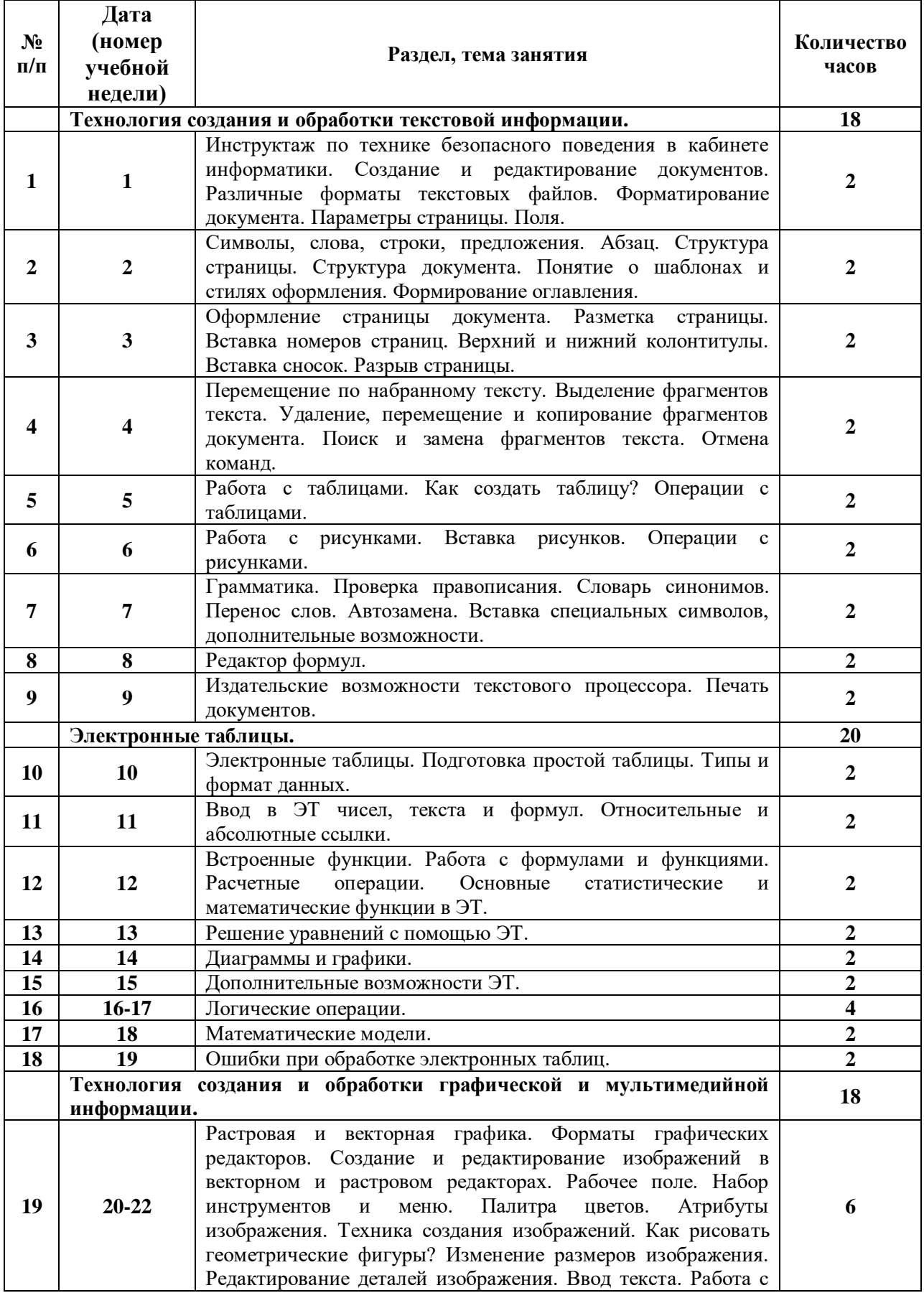

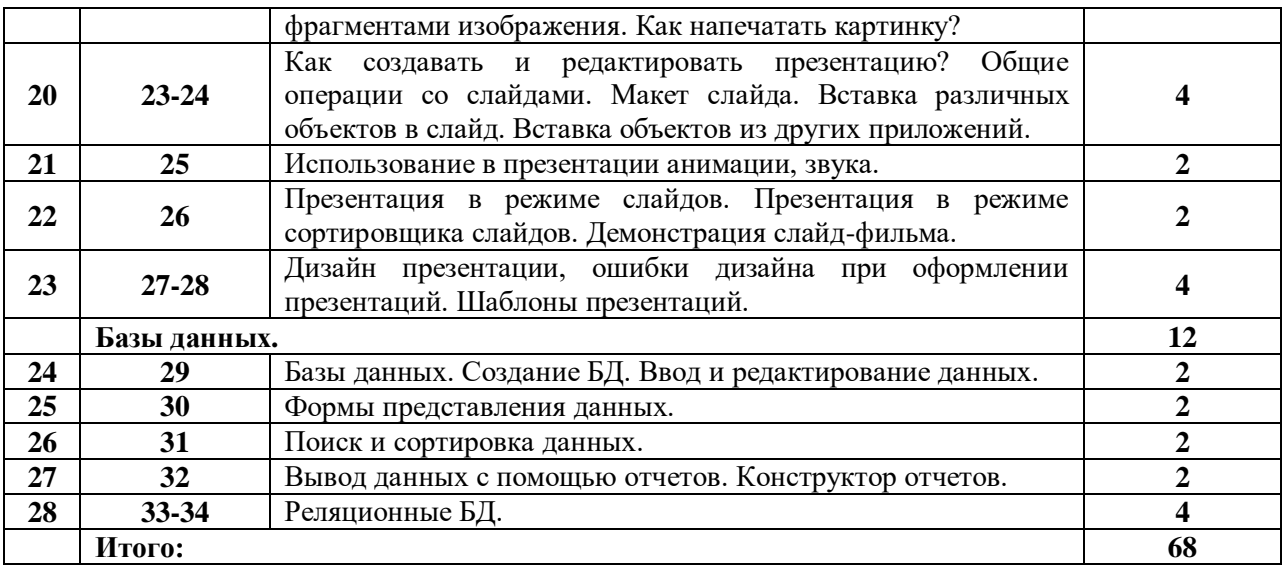

# **Учебно-методическое и материально-техническое обеспечение курса внеурочной деятельности**

Занятия курса происходят в кабинете информатики, оборудованном компьютерами, проектором, экраном, сканерами, принтером и др.

На компьютерах установлен необходимый набор программ: офисные приложения, программы для сканирования, обработки изображений, звука, видео.

## **Список учебно-методической литературы**

- 1. Шафрин Ю.А. Информационные технологии. М.: БИНОМ. Лаборатория знаний, 2010.
- 2. Угринович Н.Д., Босова Л.Л., Михайлова Н.И. Практикум по информатике и информационным технологиям. М.: БИНОМ. Лаборатория знаний, 2010
- 3. Угринович Н.Д. Компьютерный практикум на СD-ROM. М.: БИНОМ. Лаборатория знаний, 2010.

## **Электронные ресурсы**

- 1. <http://tepka.ru/openoffice/index.html>
- 2. <http://heap.altlinux.org/modules/openoffice.kirill/>
- 3. <https://infourok.ru/poshagovie-uroki-pri-rabote-v-openoffice-calc-952587.html>